# *Introduction To Book History*

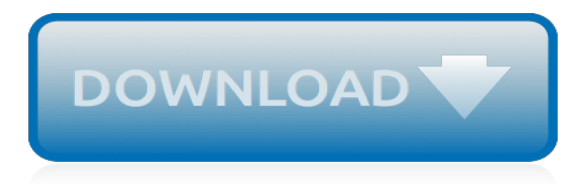

## **Introduction To Book History**

WARNING! The Book Creator software has significant limitations. Book creation may be disabled while a replacement is adapted and installed. An alternative open source is available; see MediaWiki2LaTeX.For Help with downloading a Wikipedia page as a PDF, see Help:Download as PDF.

## **Book:An introduction to electronics - Wikipedia**

Thanks Kelly for deconstructing the "killer book introduction". While I'm always sceptical about any formulaic approach to writing, I think using this (and other similar formulae that Copyblogger teaches) helps one overcome the fear of the blank page and get started.

## **How to Write a Killer Book Introduction - Copyblogger**

Introduction to Algorithms is a book by Thomas H. Cormen, Charles E. Leiserson, Ronald L. Rivest, and Clifford Stein.The book has been widely used as the textbook for algorithms courses at many universities and is commonly cited as a reference for algorithms in published papers, with over 10,000 citations documented on CiteSeerX. The book sold half a million copies during its first 20 years.

# **Introduction to Algorithms - Wikipedia**

1 Andrew E. Hill and John H. Walton, A Survey of the Old Testament, 334.LaSor, Hubbard, and Bush affirm that Some rabbis also used the name Qinot, meaning 'funeral dirges' or 'lamentations (Old Testament Survey, 617).2 LaSor, Hubbard, and Bush, Old Testament Survey, 617.. 3 Hill and Walton write, The despairing tone of the petition for national renewal in the closing lines of the final poem (5 ...

# **An Introduction to the Book of Lamentations | Bible.org**

1 Hill and Walton write, The Hebrew word for 'proverb' conveys a wide range of meanings, including the idea of comparison, a code of behavior, and the discovery of hidden truth. Essentially the book of Proverbs is a collection of comparisons based on observation and reflection that seeks to instruct people in 'right behavior' (Andrew E. Hill and John H. Walton, A Survey of the Old Testament, 286).

## **An Introduction to the Book of Proverbs | Bible.org**

An Overview of the Book of Deuteronomy, including an outline, summary of contents, and a brief analysis of its literary context in the Torah and theological perspective.

## **The Book of Deuteronomy, Introduction and Overview**

Colonial Williamsburg - Experience life in the 18th century at America's largest outdoor history museum

## **Introduction to Eighteenth-Century Clothing - history.org**

Introducing Selenium¶. Selenium is a set of different software tools each with a different approach to supporting test automation. Most Selenium QA Engineers focus on the one or two tools that most meet the needs of their project, however learning all the tools will give you many different options for approaching different test automation problems.

## **Introduction — Selenium Documentation**

books. Film Art: An Introduction . Textbook written in collaboration with Kristin Thompson and Jeff Smith. Twelfth edition, New York: McGraw-Hill Education, 2019.

## **davidbordwell.net : books**

Return to the Eichmann Page NOTE: Visit The Trial . Introduction: The Trial of Adolf Eichmann In 1961, the world watched the first televised courtroom trial as a Jerusalem court tried Nazi SS Lieutenant Colonel Adolf Eichmann for crimes against the Jewish people.

## **The Trial of Adolf Eichmann - Introduction | The Holocaust ...**

"Of all the astonishing experiences of the widely dispersed Jewish people none was more

extraordinary than that concerning the Khazars." - Nathan Ausubel, in Pictorial History of the Jewish People (1953) "The Khazar people were an unusual phenomenon for Medieval times.

# **An Introduction to the History of Khazaria**

TheComicsBooks.com - The History of Comic Books See you in the Funny Pages.. The early known comic has recently become an exciting, brand new field of research in the comic industry.

## **History of Comics - Platinum Age - TheComicBooks.com**

Introduction¶. By definition the Internet is a worldwide, publicly accessible series of interconnected computer networks that transmit data by packet switching using the standard Internet Protocol.How did this technology come to be so popular and so widely used around the world? Was it always so large and extensive, filled with information about just about anything you can possibly imagine ...

#### **History Of The Internet — Introduction to Information and ...**

Read and learn for free about the following article: Required works of art for AP\* Art History

#### **Required works of art for AP\* Art History - Khan Academy**

Habitats of the World - "What's a Habitat?" Little Book introduces the concept of plants and animals living and surviving in their habitats.We read the story several times with our class, highlight for key details and illustrate each page according to the text to demonstrate our reading comprehensio...

#### **Habitats of the World Introduction - What's a Habitat ...**

We offer over 40,000 homeschooling and educational products at discount prices, while providing friendly customer service and homeschool consultants to answer your curriculum questions.

#### **Home - Rainbow Resource**

THE BOOK OF GENESIS. Genesis is the first book of the Pentateuch (Genesis, Exodus, Leviticus, Numbers, Deuteronomy), the first section of the Jewish and the Christian Scriptures.

#### **scripture - United States Conference of Catholic Bishops**

THE GOSPEL ACCORDING TO LUKE. The Gospel according to Luke is the first part of a two-volume work that continues the biblical history of God's dealings with humanity found in the Old Testament, showing how God's promises to Israel have been fulfilled in Jesus and how the salvation promised to Israel and accomplished by Jesus has been extended to the Gentiles.

[io le persone le chiamo per nome by loredana scursatone,](http://themommymemoirs.com/io_le_persone_le_chiamo_per_nome_by_loredana_scursatone.pdf) [geronimo stiltons](http://themommymemoirs.com/geronimo_stiltons.pdf), [ricetta torta al cioccolato con ricotta](http://themommymemoirs.com/ricetta_torta_al_cioccolato_con_ricotta.pdf), [the black mountains cassini old series historical map,](http://themommymemoirs.com/the_black_mountains_cassini_old_series_historical_map.pdf) [how to make turkish delight](http://themommymemoirs.com/how_to_make_turkish_delight.pdf), [swimming for total fitness a](http://themommymemoirs.com/swimming_for_total_fitness_a_progressive_aerobic_program_updated.pdf) [progressive aerobic program updated,](http://themommymemoirs.com/swimming_for_total_fitness_a_progressive_aerobic_program_updated.pdf) [the hipster librarian s guide to teen craft projects,](http://themommymemoirs.com/the_hipster_librarian_s_guide_to_teen_craft_projects.pdf) [the essential guide to](http://themommymemoirs.com/the_essential_guide_to_getting_a_job_in_the_nuclear.pdf) [getting a job in the nuclear,](http://themommymemoirs.com/the_essential_guide_to_getting_a_job_in_the_nuclear.pdf) [the secret to the universe](http://themommymemoirs.com/the_secret_to_the_universe.pdf), [chetan bhagat life story](http://themommymemoirs.com/chetan_bhagat_life_story.pdf), [understanding fandom an](http://themommymemoirs.com/understanding_fandom_an_introduction_to_the_study_of_media_fan.pdf) [introduction to the study of media fan](http://themommymemoirs.com/understanding_fandom_an_introduction_to_the_study_of_media_fan.pdf), [how to disinfect with bleach solution,](http://themommymemoirs.com/how_to_disinfect_with_bleach_solution.pdf) [heidelberg suprasetter a52 a75](http://themommymemoirs.com/heidelberg_suprasetter_a52_a75_operator_manual.pdf) [operator manual](http://themommymemoirs.com/heidelberg_suprasetter_a52_a75_operator_manual.pdf), [the road to self enlightenment tales of animus 1,](http://themommymemoirs.com/the_road_to_self_enlightenment_tales_of_animus_1.pdf) [narrow gauge rails to esquel](http://themommymemoirs.com/narrow_gauge_rails_to_esquel.pdf), [how to open](http://themommymemoirs.com/how_to_open_pizza_business.pdf) [pizza business,](http://themommymemoirs.com/how_to_open_pizza_business.pdf) [boeken top 100 2014](http://themommymemoirs.com/boeken_top_100_2014.pdf), [book of common worship pastoral,](http://themommymemoirs.com/book_of_common_worship_pastoral.pdf) [les ouvriers en gregraveve](http://themommymemoirs.com/les_ouvriers_en_gregraveve_tomenbspfrance_0.pdf) [tomenbspfrance 0](http://themommymemoirs.com/les_ouvriers_en_gregraveve_tomenbspfrance_0.pdf), [adobe photoshop lightroom 3 classroom in a book](http://themommymemoirs.com/adobe_photoshop_lightroom_3_classroom_in_a_book.pdf), [motoman dx100 profibus,](http://themommymemoirs.com/motoman_dx100_profibus.pdf) [naruto](http://themommymemoirs.com/naruto_shipudden_episode_466.pdf) [shipudden episode 466,](http://themommymemoirs.com/naruto_shipudden_episode_466.pdf) [how to get ramadan mubarak filter on snapchat](http://themommymemoirs.com/how_to_get_ramadan_mubarak_filter_on_snapchat.pdf), [press the button maths game](http://themommymemoirs.com/press_the_button_maths_game.pdf), [finding](http://themommymemoirs.com/finding_out_about_your_family_history_young_explorer_history_at.pdf) [out about your family history young explorer history at,](http://themommymemoirs.com/finding_out_about_your_family_history_young_explorer_history_at.pdf) [abbigliamento per danza moderna,](http://themommymemoirs.com/abbigliamento_per_danza_moderna.pdf) [kant s platonic](http://themommymemoirs.com/kant_s_platonic_revolution_in_moral_and_political_philosophy.pdf) [revolution in moral and political philosophy](http://themommymemoirs.com/kant_s_platonic_revolution_in_moral_and_political_philosophy.pdf), [radioactive and stable isotope geology,](http://themommymemoirs.com/radioactive_and_stable_isotope_geology.pdf) [formula 1 on bbc today](http://themommymemoirs.com/formula_1_on_bbc_today.pdf), [how](http://themommymemoirs.com/how_to_close_facebook_account.pdf) [to close facebook account,](http://themommymemoirs.com/how_to_close_facebook_account.pdf) [peterson s scholarship almanac 2000 a compact guide to financial](http://themommymemoirs.com/peterson_s_scholarship_almanac_2000_a_compact_guide_to_financial.pdf)